# **QGIS Application - Feature request #6188 Let the user fine tune stretching values in raster properties/style**

*2012-08-13 02:09 AM - alobo -*

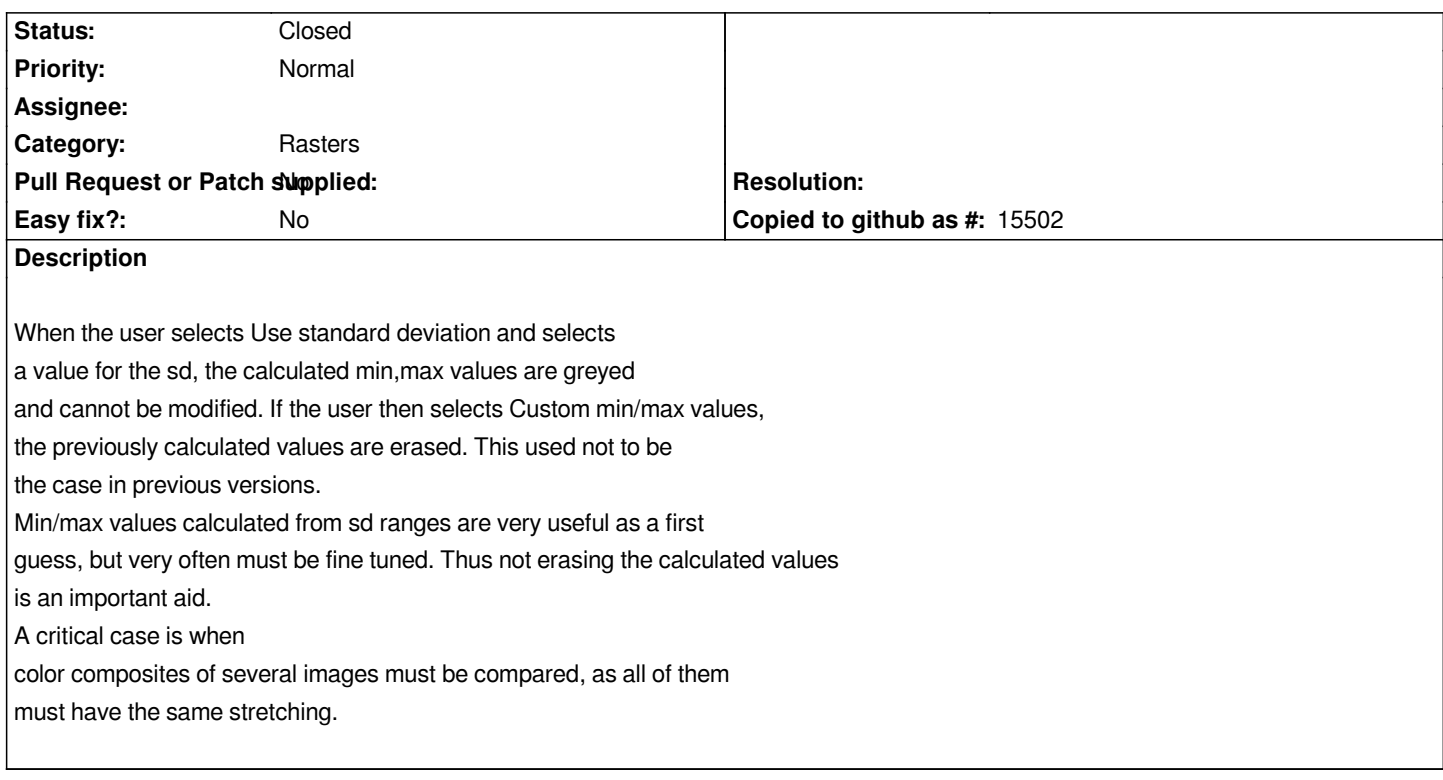

### **History**

# **#1 - 2012-08-13 02:20 AM - Giovanni Manghi**

*- Target version changed from Version 1.8.0 to Version 2.0.0*

*- Operating System deleted (all)*

## **#2 - 2012-10-06 02:17 AM - Pirmin Kalberer**

*- Target version changed from Version 2.0.0 to Future Release - Nice to have*

#### **#3 - 2013-03-13 03:17 AM - Alexander Bruy**

*- Status changed from Open to Feedback*

*Seems works in master*

## **#4 - 2013-05-29 09:33 AM - Paolo Cavallini**

*- Priority changed from High to Normal*

*Closing for lack of feedback - please reopen if necessary. Thanks.*

#### **#5 - 2013-05-29 09:36 AM - Paolo Cavallini**

*- Status changed from Feedback to Closed*

**#6 - 2013-05-31 04:28 AM - alobo -**

*Tested with 1.9 on Mac: works fine*